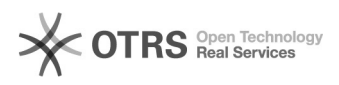

## **Excluir seção de Revista** 17/06/2018 23:16:52

## **Imprimir Artigo FAQ**

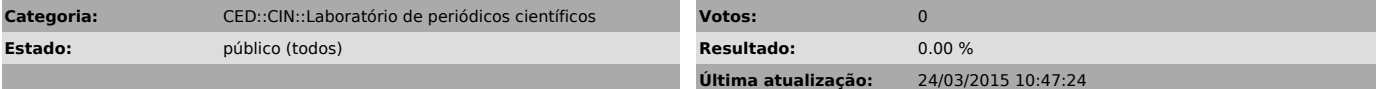

*Problema (público)*

Como excluir uma seção da Revista?

*Solução (público)*

Entrar como Editor Gerente – clicar em Editor-Gerente- Clique em Seções -Clicar em Excluir.